invis-server.org - https://wiki.invis-server.org/

## **invis-Filial-Server Installation**

Mit dem invis-Filialserver steht ein weiteres Puzzlestück zur Realisation komplexerer IT-Infrastrukturen zur Verfügung. Der Filialserver ist, wie der Name vermuten lässt als Server für Außenstellen eines Unternehmens gedacht. Voraussetzung für dessen Betrieb ist natürlich ein via Internet erreichbarer invis-Server in der Unternehmenszentrale.

In der derzeitigen, noch recht frühen Entwicklungsphase, bietet der Filialserver folgende Funktionen:

- Firewall und Router für die Außenstelle
- Aufbau einer VPN-Verbindung zum zentralen invis-Server
- Lokaler Fileserver für die Außenstelle
- Datensynchronisation via ownCloud zwischen Zentrale und Außenstelle

Der Filialserver ist derzeit lediglich "Memberserver" in der AD-Domäne der Unternehmenszentrale. Angedacht für die Zukunft ist, ihn zum Read-Only-Domain-Controller (RODC) auszubauen.

Das Setup des Filialservers ist ähnlich aufgebaut wie das des normalen invis-Servers, allerdings deutlich einfacher.

## **Installation**

## **[Basis-Installation](https://wiki.invis-server.org/doku.php?id=invis_server_wiki:subinstallation:basesetup-10)**

**[Server Setup](https://wiki.invis-server.org/doku.php?id=invis_server_wiki:subinstallation:setup)**

From: <https://wiki.invis-server.org/> - **invis-server.org**

Permanent link: **[https://wiki.invis-server.org/doku.php?id=invis\\_server\\_wiki:subinstallation&rev=1602778214](https://wiki.invis-server.org/doku.php?id=invis_server_wiki:subinstallation&rev=1602778214)**

Last update: **2020/10/15 16:10**

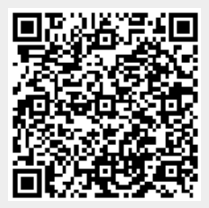